#### NSWI120 - Strana **1/2** (varianta 1 – 2019.01.17)

Odpovědi pište na zvláštní odpovědní list s vaším jménem a fotografií. Pokud budete odevzdávat více než jeden list s řešením, tak se na 2. a další listy nezapomeňte podepsat. Do zápatí všech listů vždy napište i/N (kde i je číslo listu, N je celkový počet odevzdaných listů).

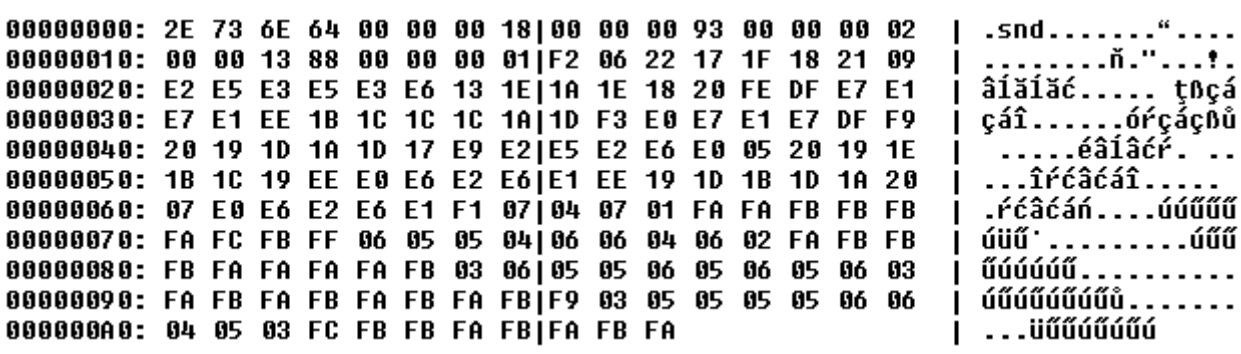

#### **Společná část pro otázky označené X**

Předpokládejte, že jsme si pomocí hex vieweru zobrazili kompletní obsah souboru x.au, o kterém víme, že je ve zvukovém formátu .AU – viz výpis výše v záhlaví tohoto zadání (popis formátu souborů .AU je **v příloze**).

#### **Otázka č. 1 (X)**

Předpokládejte nějaký běžný pevný disk, který je naformátovaný nějakým běžným souborovým systémem. Do souborového systému uložíme 4 soubory a.au, b.au, c.au, d.au, kde do každého z nich nakopírujeme právě obsah výše uvedeného souboru x.au (tj. obsah všech 4 nových souborů bude stejný). Proveďte kvalifikovaný odhad, o kolik se uložením těchto souborů na disk zmenší celkové volné místo na disku (použitelné pro uložení dalších souborů). Detailně vysvětlete proč.

#### **Otázka č. 2 (X)**

O souboru x.au víme, že obsahuje zvuková data uložená jako linear PCM (Pulse Code Modulation – uložená hodnota lineárně odpovídá přímo amplitudě vstupního signálu, a hodnoty jsou uložené jako znaménková čísla ve dvojkovém doplňku) – bližší specifikace .AU formátu **viz příloha**. Rozhodněte a zdůvodněte, jak dlouhý zvukový záznam (uveďte v milisekundách) je v souboru x.au uložený. Nakreslete přibližný tvar křivky uloženého zvukového záznamu.

### **Otázka č. 3 (X)**

Předpokládejte, že spustíme níže uvedený program v Pascalu na počítači s běžným desktopovým procesorem Intel i7, a tím přepíšeme začátek uvedeného souboru x.au (zbytek souboru zůstane zachován). Pokud bychom poté obsah souboru opět zobrazili pomocí hex vieweru, tak napište, jaký bude obsah prvních 10 bytů takového souboru (typ *single* je 32-bit číslo dle IEEE 754, tj. mantisa je normalizována se skrytou 1 a zabírá spodních 23 bitů, pak následuje 8-bit exponent uložený ve formátu bias +127, poslední bit, tedy MSb, je znaménkový). **var**

```
 s : single; bytesWritten : longint;
   f : file of byte;
begin
  Assign(f, 'x.au'); Reset(f);
  s := 431.375; BlockWrite(f, s, sizeof(s), bytesWritten);
  Close(f);
end.
```
#### **Otázka č. 4 (X)**

Jak bude vypadat Pascalový záznam (record), který by popisoval hlavičku .AU souboru? Napište v Pascalu program, který je schopen přečíst informace z libovolného souboru x.au ve formátu .AU **s 16-bit vzorky**, a který pro takový soubor zobrazí délku uložených zvukových dat v milisekundách. Bylo by možné v takovém programu použít uvedený záznam pro čtení a analýzu struktury souboru x.au?

#### **Otázka č. 5**

Předpokládejte následující deklarace (kde typ longword je 32-bitový celočíselný bezznaménkový, typ word je 16-bitový celočíselný bezznaménkový):

#### **type**

PLongword =  $\Delta$ longword; PWord =  $\Delta$ word; **procedure** Conv(dst : PLongword; src : PWord);

Napište ve Free Pascalu implementaci procedury Conv tak, aby převedla vstupní textový null-terminated řetězec src z kódování UTF-16 LE do kódování UTF-32 LE a výsledné znaky UTF-32 LE null-terminated řetězce uložila do paměti na místo, kam ukazuje argument dst (předpokládejte, že váš kód poběží pouze na little-endian platformách, a že na místě, kam ukazuje proměnná dst, je dostatek nevyužité paměti). Unicode znaky z rozsahu \$010000 až \$10FFFF se v UTF-16 kódují následujícím způsobem:

**(1)** Od kódu znaku se odečte hodnota \$010000, a výsledné 20-bitové číslo se rozdělí na dvě 10-bitové části, které se zakódují dle následujících pravidel.

**(2)** Nejvyšších 10-bitů 20-bitové hodnoty se uloží do nejnižších 10 bitů prvního 16-bitového surrogate znaku (leží na nižší adrese). Horních 6 bitů první surrogate má být nastaveno na (vlevo je hodnota bitu 15, vpravo bitu 10): 1101 10

**(3)** Nejnižších 10-bitů 20-bitové hodnoty se uloží do nejnižších 10 bitů druhého 16-bitového surrogate znaku (leží na vyšší adrese). Horních 6 bitů druhé surrogate má být nastaveno na (od první surrogate se liší pouze 10. bitem): 1101 11

Příklad vstupu a správného výstupu procedury Conv: src: \$0041 \$2550 \$FE8D \$D83C \$DCB1 \$0042 dst: \$00000041 \$00002550 \$0000FE8D \$0001F0B1 \$00000042

#### **Otázka č. 6**

Detailně vysvětlete rozdíly (a výhody a nevýhody) mezi tzv. *Harvardskou* a *von Neumann* architekturou počítače.

#### NSWI120 - Strana **2/2**

## **Společná část pro otázky označené Y**

Předpokládejte, že máme k dispozici ADC (analogovědigitální převodník) typu ADC121C027 od společnosti Texas Instruments. S převodníkem se komunikuje pomocí standardní varianty sběrnice I<sup>2</sup>C. Datasheet tohoto ADC najdete **v příloze**.

## **Otázka č. 7 (Y)**

Předpokládejte, že navrhujeme záznamovou zvukovou kartu připojitelnou na standardní systémovou sběrnici PCI Express (sběrnice má 64-bitový paměťový adresový prostor) – tj. naše zvuková karta nebude podporovat přehrávání zvuků, ale **pouze nahrávání** ze **stereo** analogového zvukového zdroje do počítače. Ve zvukové kartě budeme analogová data převádět do digitální podoby pomocí dvojice výše uvedených ADC převodníků ADC121C027. Navrhněte, jak by mohlo vypadat HCI takové zvukové karty – tj. napište jaké registry bude muset taková zvuková karta minimálně obsahovat, a pro každý takový registr popište jeho funkci a obsah (a uveďte zda je pro čtení, či pro zápis). Předpokládejte, že zvuková karta má podporovat pouze DMA přenosy.

# **Otázka č. 8 (Y)**

**V příloze** najdete datasheet RS-232 to I<sup>2</sup>C bridge NXP Semiconductors SC18IM700, který **známe z přednášky**. Na jeho I<sup>2</sup>C sběrnici připojíme jeden ADC převodník ADC121C027 (na pinu ADDR je připojené kladné napájecí napětí). Z tohoto ADC převodníku bychom nyní chtěli přečíst právě naměřenou hodnotu připojeného analogového signálu (předpokládejte, že převodník naměřil hodnotu, jejíž digitální reprezentací je hodnota 359<sub>10</sub>, kterou nám převodník vrátí). Napište **v šestnáctkové** soustavě hodnotu všech bytů, které musíme po RS-232 lince poslat RS-232 to I <sup>2</sup>C bridge tak, aby se provedlo přečtení právě jedné naměřené hodnoty z připojeného ADC převodníku. Dále **v šestnáctkové** soustavě napište hodnotu všech bytů, které nám po RS-232 lince dorazí od RS-232 to l<sup>2</sup>C bridge jako odpověď.

## **Otázka č. 9**

Předpokládejte níže popsaný CPU vycházející z architektury procesorů Intel 80386 – je to **32-bitový little-endian** CPU s obecnou registrovou architekturou, s podporou stránkování a s 32-bitovým virtuálním i fyzickým adresovým prostorem. Procesor má obecné registry EAX, EBX, ECX, EDX, DSI, EDI, EBP, 32-bitový příznakový registr EFLAGS s běžnými příznaky, registr ESP (stack pointer, ukazuje na poslední využitý byte, roste dolů), a registr EIP (instruction pointer). V instrukční sadě jsou mimo jiné **i následující instrukce** (příznakový registr modifikují pouze aritmetické operace, ale instrukce přenosu dat nikoliv):

MOV reg,DWORD PTR imm32/[addr] (load register) MOV DWORD PTR [addr], reg (store register) MOV DWORD PTR [addr], imm32 (store constant) MOV reg0, reg1 (transfer from reg1 to reg0) ADD reg,imm32/[addr]/reg (add without carry) SUB reg,imm32/[addr]/reg (subtract without carry) PUSH imm16/imm32/[addr]/reg, POP [addr]/reg

JMP addr (direct jump), JNE addr (jump if not equal) CMP DWORD PTR [addr],imm32 (32-bit compare) CALL addr (direct call)

RET (return from subroutine)

Všechny výše uvedené instrukce se dvěma operandy mají vždy **vlevo cílový** a **vpravo zdrojový** operand. Instrukce mohu mít jednu z následujících variant operandů (povolené varianty viz definice konkrétní instrukce):

32-bitový immediate imm32

absolutní adresa [addr], kde [addr] může být:

[reg +/- imm] adresa daná součtem/rozdílem obsahu registru reg a konstanty imm libovolný registr reg

Napište v Pascalu bez použití inline assembleru kód funkce (i s deklarací), která by mohla být běžným překladačem přeložena do níže uvedeného kódu v assembleru 80386 (předpokládejte, že funkce používá běžnou Cčkovou volací konvenci, tj. argumenty se předávají na volacím zásobníku zprava doleva, a **odebírá je volající**, návratová hodnota je uložená v registru EAX):

```
LABEL1:
   push ebp
   mov ebp,esp
   sub esp,0x8
   cmp DWORD PTR [ebp+0x8],0x0
   jne LABEL2
   mov DWORD PTR [ebp-0x4],0x0
   jmp LABEL4
LABEL2:
   cmp DWORD PTR [ebp+0x8],0x1
   jne LABEL3
   mov DWORD PTR [ebp-0x4],0x1
   jmp LABEL4
LABEL3:
   mov eax,DWORD PTR [ebp+0x8]
   sub eax,0x1
   push eax
   call LABEL1
   add esp,0x4
   mov DWORD PTR [ebp-0x8],eax
   mov eax,DWORD PTR [ebp+0x8]
   sub eax,0x2
   push eax
   call LABEL1
   add esp,0x4
   add eax,DWORD PTR [ebp-0x8]
   mov DWORD PTR [ebp-0x4],eax
LABEL4:
   mov eax,DWORD PTR [ebp-0x4]
   mov esp,ebp
   pop ebp
   ret
```
## **Otázka č. 10**

Vysvětlete, co to je tzv. *object file*, a popište z jakých hlavních částí se typický formát *object* souborů skládá. V tomto kontextu vysvětlete, co to je tzv. *statické linkování*, kdo a jak ho provádí, a k čemu se využívá.